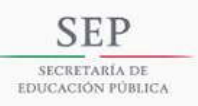

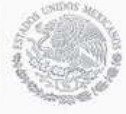

**TECNOLÓGICO NACIONAL DE MÉXICO** Cobiemo de<br>Coahuila NSTITUTO TECNOLÓGICO SUPERIOR DE CIUDAD ACUÑA

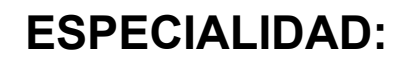

INGENIERIA EN SISTEMAS COMPUTACIONALES

# **MATERIA:**

VERIFICACIÓN Y VALIDACIÓN

# **DOCENTE:**

# MED. LYDIA MARCELA HERNANDEZ SAUCEDO

# **DOCUMENTO:**

PRUEBAS DE CAJA BLANCA

# **ALUMNO:**

FRANCISCO JAVIER ALVARADO RAMOS

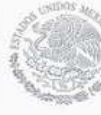

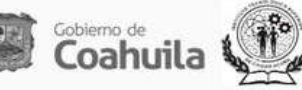

**Realiza los siguientes ejercicios mediante la prueba de Caja Blanca, para cada ejercicio obtén lo siguiente:**

- **a. Diagrama de flujo**
- **b. Diagrama de grafos**
- **c. Regiones**
- **d. Complejidad ciclomética**
- **e. Tabla con casos de prueba para cada camino**

## **1. Caso 1**

- **1 WHILE NOT final DO**
- **2 Leer**
- **3 IF campo1 =0 THEN**
- **4 Procesar()**
- **5 Incrementar\_conta()**
- **6 ELSE IF campo1=1 THEN**
- **7 reinicia\_conta() ELSE**
- **8 procesar()**
- **9 END IF**
- **10 END WHILE**
- **11**

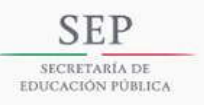

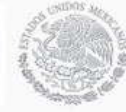

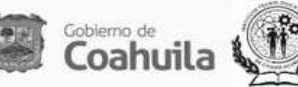

#### **a. Diagrama de flujo**

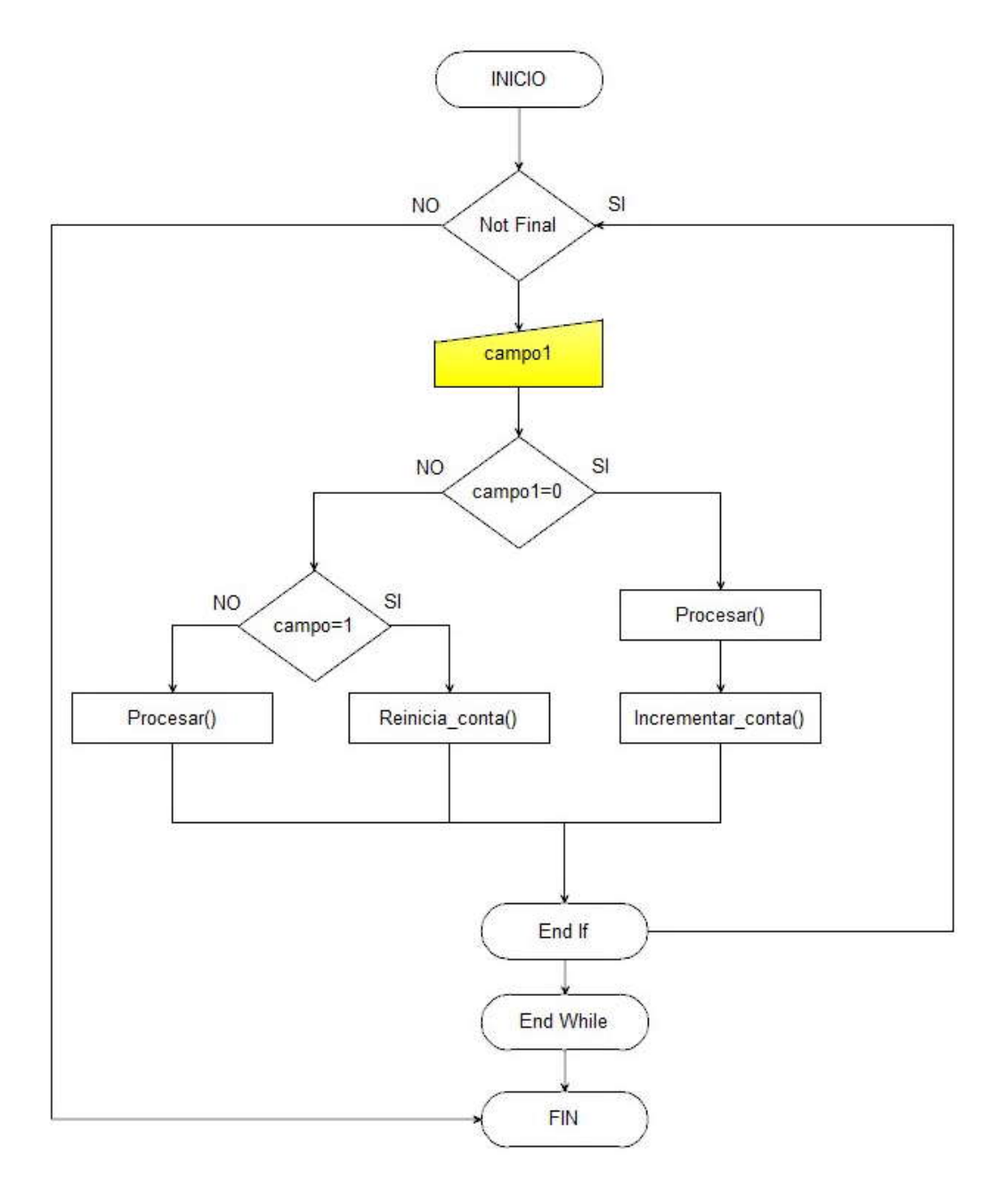

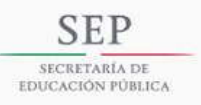

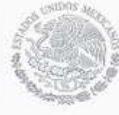

TECNOLÓGICO NACIONAL DE MÉXICO INSTITUTO TECNOLÓGICO SUPERIOR DE CIUDAD ACUÑA

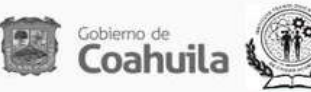

### **b. Diagrama de grafos**

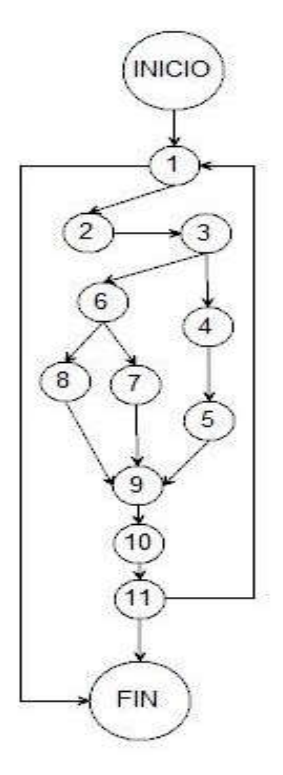

## **c. Regiones**

5 Regiones

## **d. Complejidad ciclomética**

$$
V(G) = a - n + 2
$$
  
= 14 - 11 + 2

=5

#### **e. Tabla con casos de prueba para cada camino**

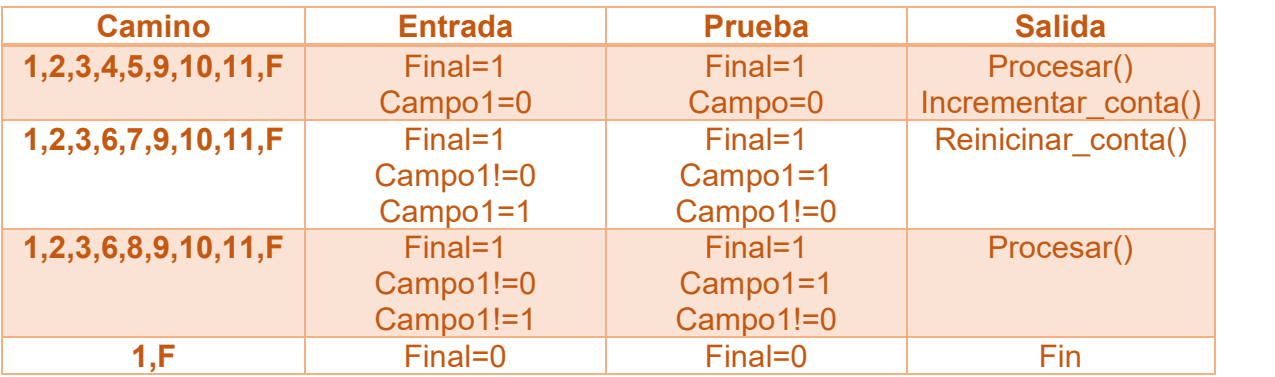

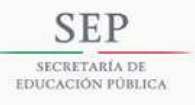

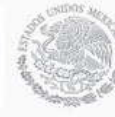

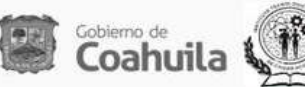

# **2. Caso 2**

- **1 Switch (a)**
- **2 1: (3)**
	- **(4) break;**
- **5 2: (6)**
	- **7 3: (8)**
		- **(9) break;**
	- **default: (10)**
- **11 siguiente\_instruccion**
- **a) Diagrama de flujo**

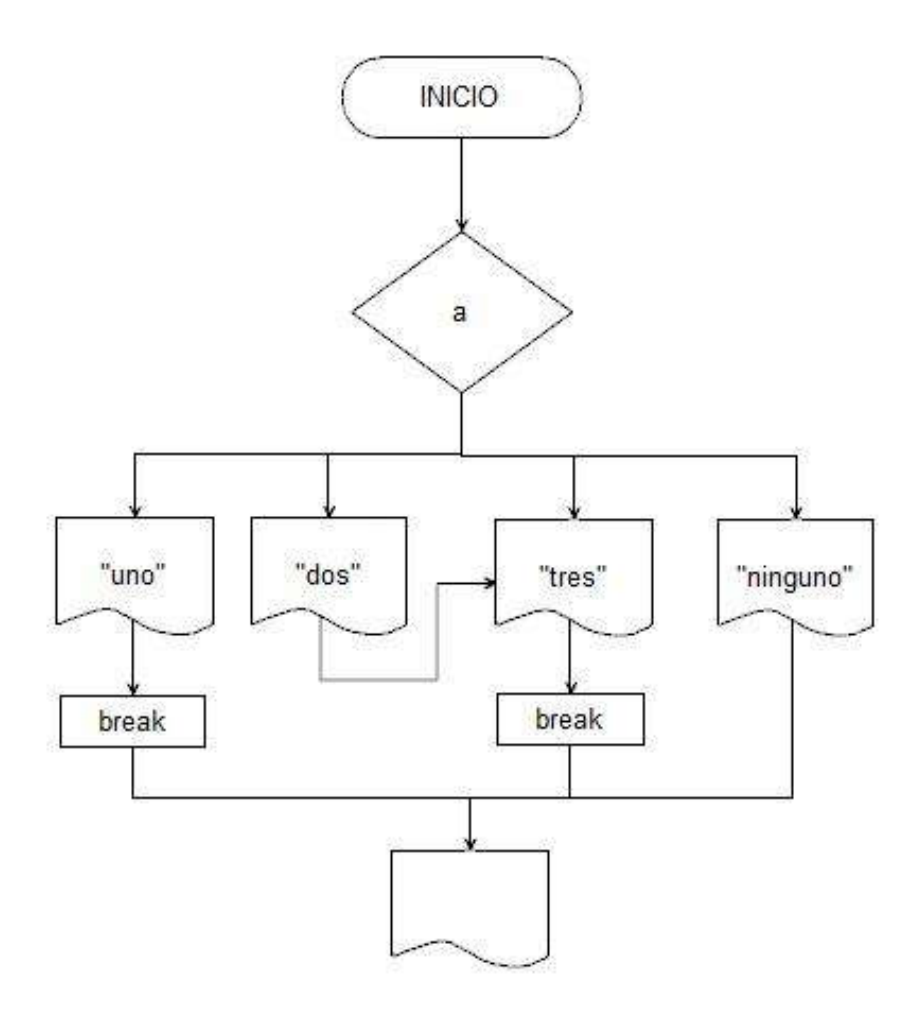

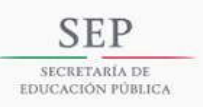

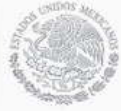

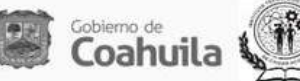

### **b) Diagrama de grafos**

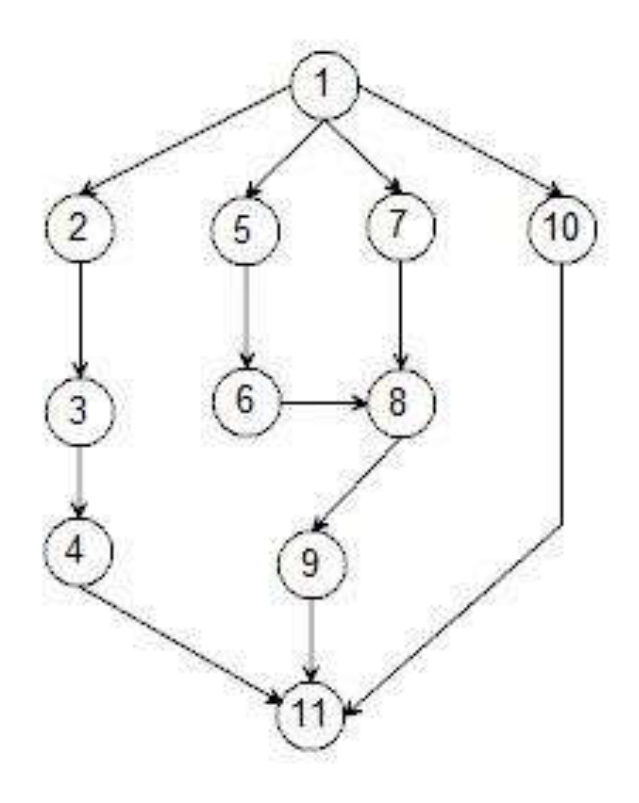

**c) Regiones**

4 regiones

**d) Complejidad ciclometica**

 $V(G)=13-11+2$ 

 $=4$ 

### **e) Tabla con casos de prueba para cada camino**

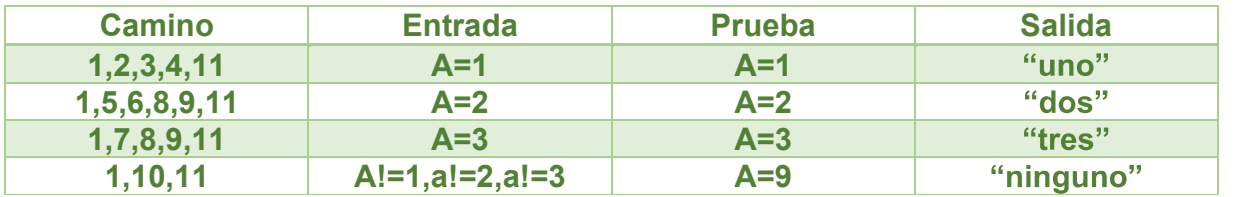

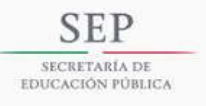

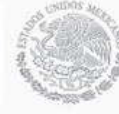

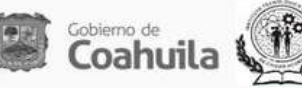

# **3. caso 3**

- 1 **IF a OR b THEN**
- 2 **X**
	- **Else**
- 3 **Y**
- 4 **END IF**
- **a) Diagrama de flujo**

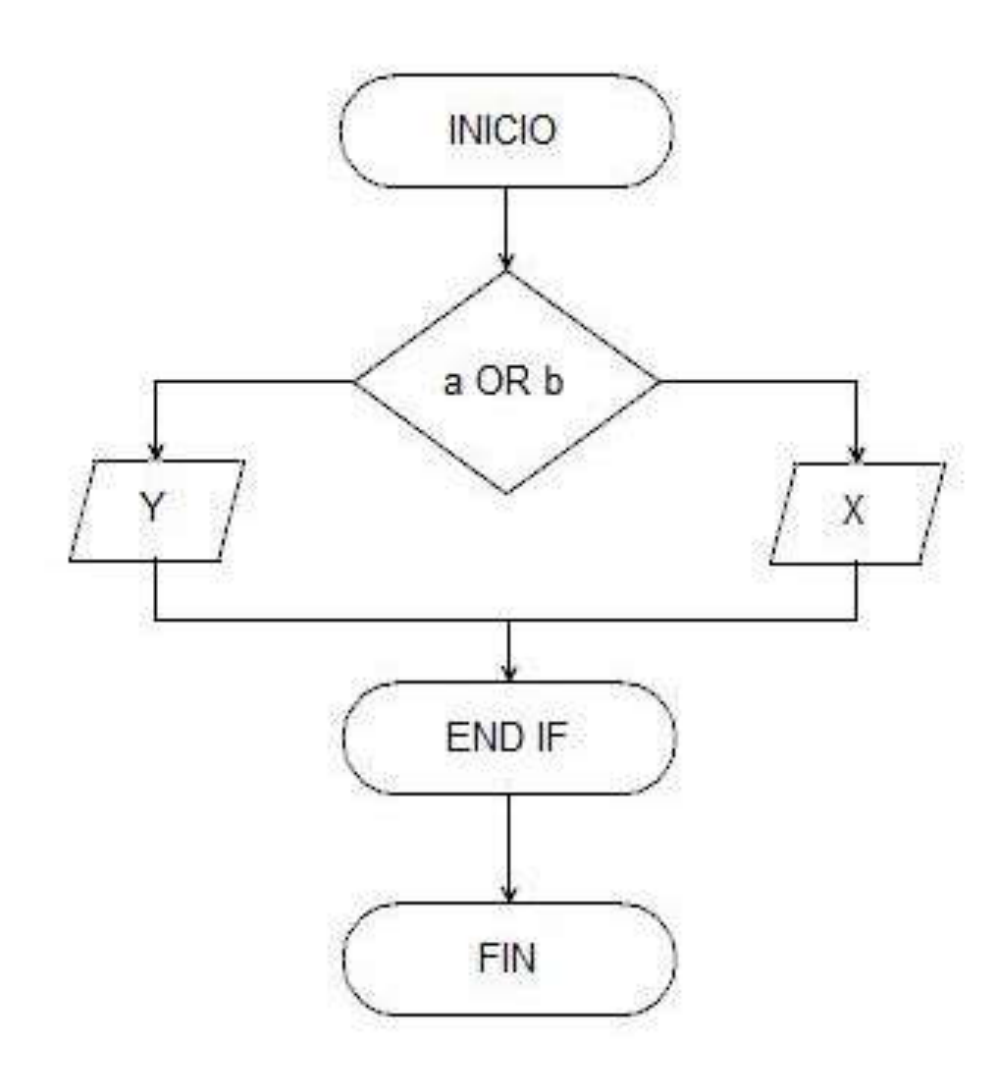

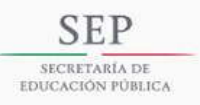

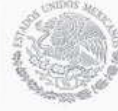

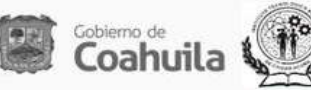

### **b) Diagrama de grafos**

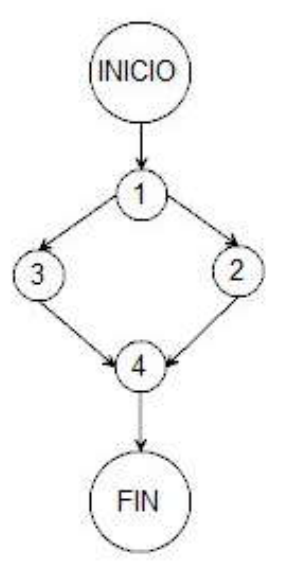

**c) Regiones**

2 regiones

**d) Complejidad ciclometica**

 $V(G)=5-5+2$ 

## $=2$

### **e) Tabla con casos de prueba para cada camino**

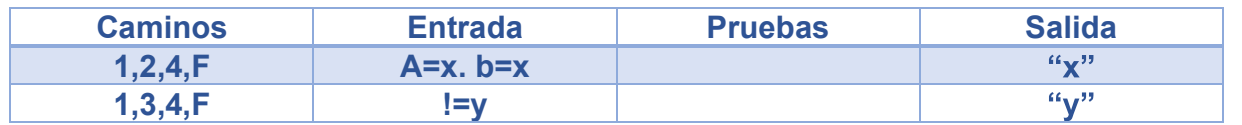